## **Register for a NEW PACER Account**

**All filers must have an individual PACER account to file in NextGen CM/ECF. Follow the steps below if you do not have a PACER account or share an account with others in your law firm.** 

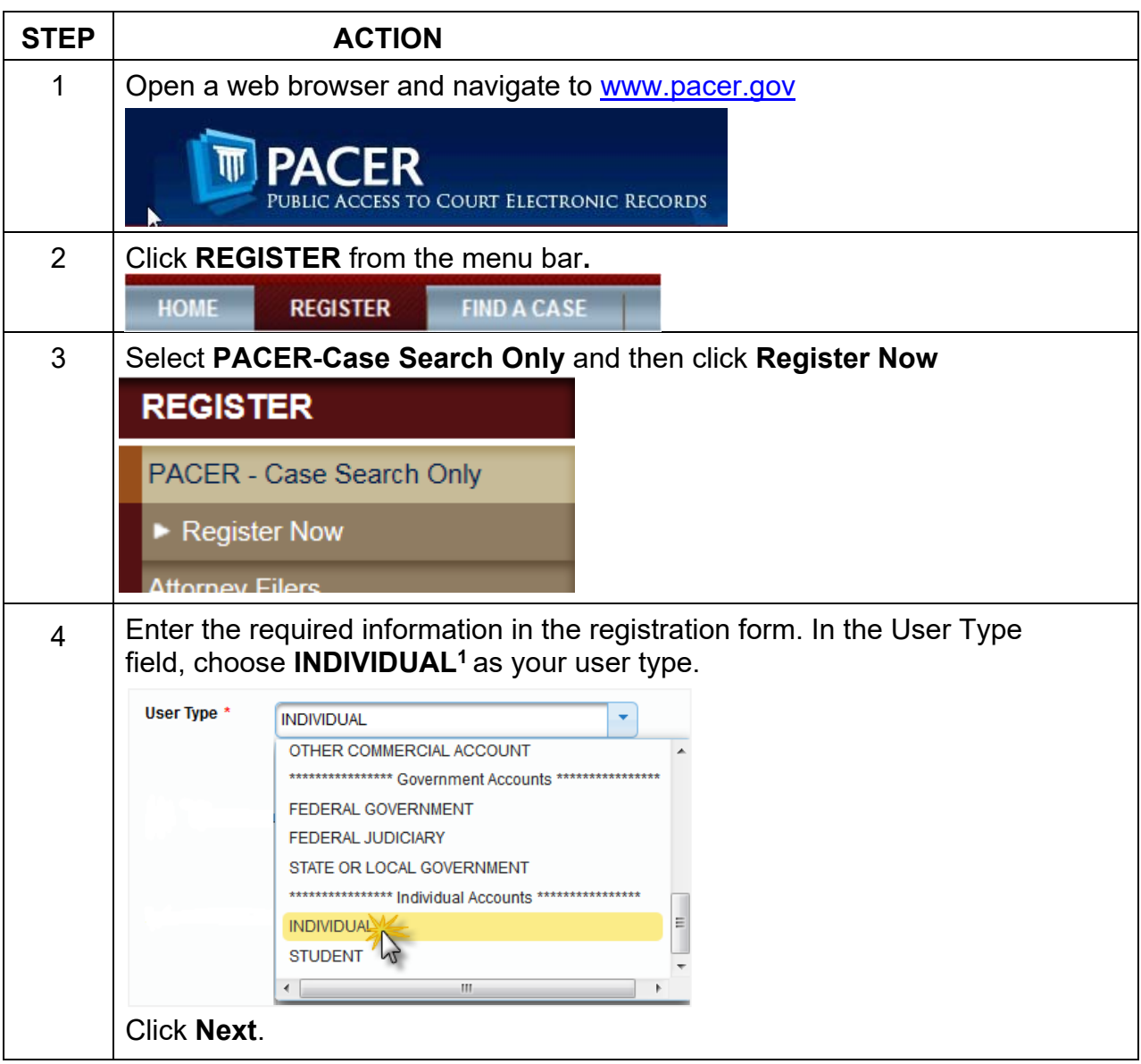

 $1$ If you work for a government agency, please make the appropriate selection under "Government Accounts" instead of selecting an individual account.

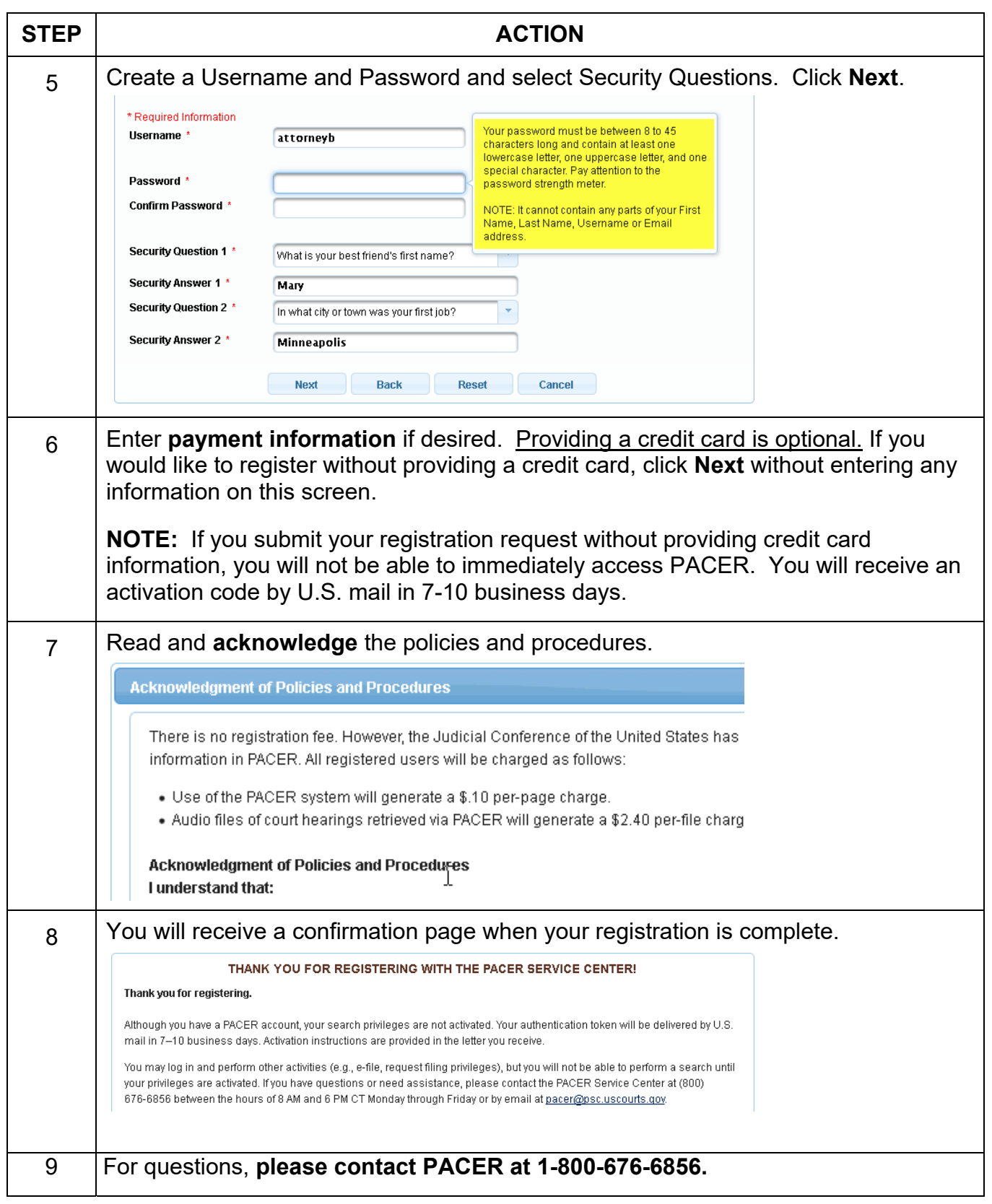